#### **Gl:draw Pixels**

#### Tom McReynolds, David Blythe

**OpenGL Distilled** Paul Martz,2006-02-27 OpenGL opens the door to the world of high-quality, high-performance 3D computer graphics. The preferred application programming interface for developing 3D applications, OpenGL is widely used in video game development, visualization and simulation, CAD, virtual reality, modeling, and computer-generated animation. OpenGL® Distilled provides the fundamental information you need to start programming 3D graphics, from setting up an OpenGL development environment to creating realistic textures and shadows. Written in an engaging, easy-to-follow style, this book makes it easy to find the information you're looking for. You'll quickly learn the essential and most-often-used features of OpenGL 2.0, along with the best coding practices and troubleshooting tips. Topics include Drawing and rendering geometric data such as points, lines, and polygons Controlling color and lighting to create elegant graphics Creating and orienting views Increasing image realism with texture mapping and shadows Improving rendering performance Preserving graphics integrity across platforms A companion Web site includes complete source code examples, color versions of special effects described in the book, and additional resources.

**Principles of Computer Graphics** Shalini Govil-Pai,2004 Helps readers to develop their own professional quality computer graphics. Hands-on examples developed in OpenGL illustrate key concepts.

**OpenGL Programming Guide** Dave Shreiner, The Khronos OpenGL ARB Working, 2009-07-21 Please note that this title's color insert (referred to as Plates within the text) is not available for this digital product. OpenGL is a powerful software interface used to produce high-quality, computer-generated images and interactive applications using 2D and 3D objects, bitmaps, and color images. The OpenGL® Programming Guide, Seventh Edition, provides definitive and comprehensive information on OpenGL and the OpenGL Utility Library. The previous edition covered OpenGL through Version 2.1. This seventh edition of the best-selling "red book" describes the latest features of OpenGL Versions 3.0 and 3.1. You will find clear explanations of OpenGL functionality and many basic computer graphics techniques, such as building and rendering 3D models; interactively viewing objects from different perspective points; and using shading, lighting, and texturing effects for greater realism. In addition, this book provides in-depth coverage of advanced techniques, including texture mapping, antialiasing, fog and atmospheric effects, NURBS, image processing, and more. The text also explores other key topics such as enhancing performance, OpenGL extensions, and cross-platform techniques. This seventh edition has been

updated to include the newest features of OpenGL Versions 3.0 and 3.1, including Using framebuffer objects for off-screen rendering and texture updates Examples of the various new buffer object types, including uniform-buffer objects, transform feedback buffers, and vertex array objects Using texture arrays to increase performance when using numerous textures Efficient rendering using primitive restart and conditional rendering Discussion of OpenGL's deprecation mechanism and how to verify your programs for future versions of OpenGL This edition continues the discussion of the OpenGL Shading Language (GLSL) and explains the mechanics of using this language to create complex graphics effects and boost the computational power of OpenGL. The OpenGL Technical Library provides tutorial and reference books for OpenGL. The Library enables programmers to gain a practical understanding of OpenGL and shows them how to unlock its full potential. Originally developed by SGI, the Library continues to evolve under the auspices of the Khronos OpenGL ARB Working Group, an industry consortium responsible for guiding the evolution of OpenGL and related technologies.

Handbook of Geometric Programming Using Open Geometry GL Georg Glaeser, Hans-Peter Schröcker, 2007-05-28 This Handbook fills the gaps of Open Geometry by explaining new methods, techniques and various examples. One its main strengths is that it enables the reader to learn about Open Geometry by working through examples. In addition, it includes a complete compendium of all the Open Geometry classes and their methods. Open Geometry will be of great attraction to those who want to start graphics programming.

Make Your Own Pixel Art Jennifer Dawe, Matthew Humphries, 2019-03-12 Make Your Own Pixel Art is a complete, illustrated introduction to the creation of pixel art aimed at beginners just starting out right through to the experienced pixel artist wanting to enhance their skills. Hand anyone a pencil and paper and they can start drawing, but it's just as easy to draw digitally using a keyboard and mouse. With Make Your Own Pixel Art, pixel artist Jennifer Dawe and game designer Matthew Humphries walk you step-by-step through the available tools, pixel art techniques, the importance of shapes, colors, shading, and how to turn your art into animation. By the end of the book, you'll be creating art far beyond what's possible on paper! Make Your Own Pixel Art will teach you about: - Creating pixel art using the most popular art software and the common tools they provide - Drawing with pixels, including sculpting, shading, texture, and color use - The basics of motion and how to animate your pixel art creations - Best practices for saving, sharing, sketching, and adding emotion to your art With a dash of creativity and the help of Make Your Own Pixel Art, your digital drawings can be brought to life, shared with the world, and form a basis for a career in art, design, or the video games industry.

Machine Learning and Intelligent Communications Huang Xin-lin,2017-01-27 This book constitutes the refereed post-conference proceedings of the International Conference on Machine Learning and Intelligent Communications, MLICOM 2016, held in Shanghai, China in August 2016. The 41 revised full papers were carefully reviewed and selected from 47 submissions. The papers are organized thematically: data mining in heterogeneous networks, decentralized learning for

wireless communication systems, intelligent cooperative/distributed coding, intelligent cooperative networks, Intelligent massive MIMO, time coded multi-user MIMO System based on three dimensional complementary codes, intelligent positioning and navigation systems, intelligent spectrum allocation schemes, machine learning algorithm & cognitive radio networks, machine learning for multimedia.

Advanced Graphics Programming Using OpenGL Tom McReynolds, David Blythe, 2005-02-17 Today truly useful and interactive graphics are available on affordable computers. While hardware progress has been impressive, widespread gains in software expertise have come more slowly. Information about advanced techniques—beyond those learned in introductory computer graphics texts—is not as easy to come by as inexpensive hardware. This book brings the graphics programmer beyond the basics and introduces them to advanced knowledge that is hard to obtain outside of an intensive CG work environment. The book is about graphics techniques—those that don't require esoteric hardware or custom graphics libraries—that are written in a comprehensive style and do useful things. It covers graphics that are not covered well in your old graphics textbook. But it also goes further, teaching you how to apply those techniques in real world applications, filling real world needs. Emphasizes the algorithmic side of computer graphics, with a practical application focus, and provides usable techniques for real world problems. Serves as an introduction to the techniques that are hard to obtain outside of an intensive computer graphics work environment. Sophisticated and novel programming techniques are implemented in C using the OpenGL library, including coverage of color and lighting; texture mapping; blending and compositing; antialiasing; image processing; special effects; natural phenomena; artistic and non-photorealistic techniques, and many others.

OpenGL SuperBible Richard Wright, Benjamin Lipchak, Nicholas Haemel, 2007-06-18 OpenGL ® SuperBible, Fourth Edition, begins by illuminating the core techniques of "classic" OpenGL graphics programming, from drawing in space to geometric transformations, from lighting to texture mapping. The authors cover newer OpenGL capabilities, including OpenGL 2.1's powerful programmable pipeline, vertex and fragment shaders, and advanced buffers. They also present thorough, up-to-date introductions to OpenGL implementations on multiple platforms, including Windows, Mac OS X, GNU/Linux, UNIX, and embedded systems. Coverage includes · An entirely new chapter on OpenGL ES programming for handhelds · Completely rewritten chapters on OpenGL for Mac OS X and GNU/Linux · Up-to-the-minute coverage of OpenGL on Windows Vista · New material on floating-point color buffers and off-screen rendering · In-depth introductions to 3D modeling and object composition · Expert techniques for utilizing OpenGL's programmable shading language · Thorough coverage of curves, surfaces, interactive graphics, textures, shadows, and much more · A fully updated API reference, and an all-new section of full-color images You'll rely on this book constantly—whether you're learning OpenGL for the first time, deepening your graphics programming expertise, upgrading from older versions of OpenGL, or porting applications from other environments. Now part of the OpenGL Technical Library—The official knowledge resource for OpenGL developers The

OpenGL Technical Library provides tutorial and reference books for OpenGL. The Library enables programmers to gain a practical understanding of OpenGL and shows them how to unlock its full potential. Originally developed by SGI, the Library continues to evolve under the auspices of the OpenGL Architecture Review Board (ARB) Steering Group (now part of the Khronos Group), an industry consortium responsible for guiding the evolution of OpenGL and related technologies.

Computer Graphics Through OpenGL Sumanta Guha,2014-08-06 From geometric primitives to animation to 3D modeling to lighting, shading, and texturing, Computer Graphics Through OpenGL®: From Theory to Experiments, Second Edition presents a comprehensive introduction to computer graphics that uses an active learning style to teach key concepts. Equally emphasizing theory and practice, the book provides an understanding not only of the principles of 3D computer graphics, but also the use of the OpenGL® Application Programming Interface (API) to code 3D scenes and animation, including games and movies. The undergraduate core of the book is a one-semester sequence taking the student from zero knowledge of computer graphics to a mastery of the fundamental concepts with the ability to code applications using fourth-generation OpenGL. The remaining chapters explore more advanced topics, including the structure of curves and surfaces and the application of projective spaces and transformations. New to the Second Edition 30 more programs, 50 more experiments, and 50 more exercises Two new chapters on OpenGL 4.3 shaders and the programmable pipeline Coverage of: Vertex buffer and array objects Occlusion culling and queries and conditional rendering Texture matrices Multitexturing and texture combining Multisampling Point sprites Image and pixel manipulation Pixel buffer objects Shadow mapping Web Resource The book's website at www.sumantaguha.com provides program source code that runs on various platforms. It includes a guide to installing OpenGL and executing the programs, special software to help run the experiments, and figures from the book. The site also contains an instructor's manual with solutions to 100 problems (for qualifying instructors only).

Open Geometry: OpenGL® + Advanced Geometry Georg Glaeser, Hellmuth Stachel, 2012-12-06 At once a programming course that emphasises object-oriented thinking as well as a well-documented, versatile, and robust geometry library. All of the relevant geometry is covered in depth to provide a good understanding of the background to this topic. Many of the most common intersection problems and measuring tasks are covered, with the authors discussing the creation of arbitrary geometric objects and the use of Boolean operations to create more general solid objects. As a result, all those looking for an in-depth introduction to graphics programming will find this a solid, hands-on text.

**Professional JavaScript for Web Developers** Matt Frisbie,2019-10-02 Update your skill set for ES 6 and 7 with the ultimate JavaScript guide for pros Professional JavaScript for Web Developers is the essential guide to next-level JavaScript development. Written for intermediate-to-advanced programmers, this book jumps right into the technical details to help you clean up your code and become a more sophisticated JavaScript developer. From JavaScript-specific object-oriented programming and inheritance, to combining JavaScript with HTML and other markup languages, expert instruction walks

you through the fundamentals and beyond. This new fourth edition has been updated to cover ECMAScript 6 and 7 (also known as ES2015 and ES2016) and the major re-imagination and departure from ES 5.1; new frameworks and libraries, new techniques, new testing tools, and more are explained in detail for the professional developer, with a practical focus that helps you put your new skills to work on real-world projects. The latest—and most dramatic—ES release is already being incorporated into JavaScript engines in major browsers; this, coupled with the rise in mobile web traffic increasing demand for responsive, dynamic web design, means that all web developers need to update their skills—and this book is your ideal resource for quick, relevant guidance. Get up to date with ECMAScript 6 and 7, new frameworks, and new libraries Delve into web animation, emerging APIs, and build systems Test more effectively with mocks, unit tests, functional tests, and other tools Plan your builds for future ES releases Even if you think you know JavaScript, new ES releases bring big changes that will affect the way you work. For a professional-level update that doesn't waste time on coding fundamentals, Professional JavaScript for Web Developers is the ultimate resource to bring you up to speed.

**OpenGL Programming for the X Window System** Mark J. Kilgard,1996 SGI's X Windows graphics expert explains how to construct real and useful 3D applications using OpenGL and X, and how to tightly integrate OpenGL applications with the X Window System. Using the OpenGL Utility Toolkit (GLUT) to show how OpenGL programs can be quickly constructed, the book explores OpenGL features using examples written in GLUT.

OpenGL Programming on Mac OS X Robert P. Kuehne, J. D. Sullivan, 2007-12-17 The Mac has fully embraced OpenGL throughout its visual systems. In fact, Apple's highly efficient, modern OpenGL implementation makes Mac OS X one of today's best platforms for OpenGL development. OpenGL® Programming on Mac OS® X is the first comprehensive resource for every graphics programmer who wants to create, port, or optimize OpenGL applications for this high-volume platform. Leading OpenGL experts Robert Kuehne and J. D. Sullivan thoroughly explain the Mac's diverse OpenGL APIs, both old and new. They illuminate crucial OpenGL setup, configuration, and performance issues that are unique to the Mac platform. Next, they offer practical, start-to-finish guidance for integrating key Mac-native APIs with OpenGL, and leveraging the full power of the Mac platform in your graphics applications. Coverage includes A thorough review of Mac hardware and software architectures and their performance implications In-depth, expert guidance for accessing OpenGL from each of the Mac's core APIs: CGL, AGL, and Cocoa Interoperating with other Mac APIs: incorporating video with QuickTime, performing image effects with Core Image, and processing CoreVideo data Analyzing Mac OpenGL application performance, resolving bottlenecks, and leveraging optimizations only available on the Mac Detecting, integrating, and using OpenGL extensions An accompanying Web site (www.macopenglbook.com) contains the book's example code, plus additional OpenGL-related resources. OpenGL® Programming on Mac OS® X will be valuable to Mac programmers seeking to leverage OpenGL's power, OpenGL developers porting their applications to the Mac platform, and cross-platform graphics developers who want

to take advantage of the Mac platform's uniquely intuitive style and efficiency.

OpenGL Shading Language Randi J. Rost, Bill Licea-Kane, Dan Ginsburg, John Kessenich, Barthold Lichtenbelt, Hugh Malan, Mike Weiblen, 2009-07-13 OpenGL® Shading Language, Third Edition, extensively updated for OpenGL 3.1, is the experienced application programmer's guide to writing shaders. Part reference, part tutorial, this book thoroughly explains the shift from fixed-functionality graphics hardware to the new era of programmable graphics hardware and the additions to the OpenGL API that support this programmability. With OpenGL and shaders written in the OpenGL Shading Language, applications can perform better, achieving stunning graphics effects by using the capabilities of both the visual processing unit and the central processing unit. In this book, you will find a detailed introduction to the OpenGL Shading Language (GLSL) and the new OpenGL function calls that support it. The text begins by describing the syntax and semantics of this high-level programming language. Once this foundation has been established, the book explores the creation and manipulation of shaders using new OpenGL function calls. OpenGL® Shading Language, Third Edition, includes updated descriptions for the language and all the GLSL entry points added though OpenGL 3.1, as well as updated chapters that discuss transformations, lighting, shadows, and surface characteristics. The third edition also features shaders that have been updated to OpenGL Shading Language Version 1.40 and their underlying algorithms, including Traditional OpenGL fixed functionality Stored textures and procedural textures Image-based lighting Lighting with spherical harmonics Ambient occlusion and shadow mapping Volume shadows using deferred lighting Ward's BRDF model The color plate section illustrates the power and sophistication of the OpenGL Shading Language. The API Function Reference at the end of the book is an excellent guide to the API entry points that support the OpenGL Shading Language.

CUDA by Example Jason Sanders, Edward Kandrot, 2010-07-19 CUDA is a computing architecture designed to facilitate the development of parallel programs. In conjunction with a comprehensive software platform, the CUDA Architecture enables programmers to draw on the immense power of graphics processing units (GPUs) when building high-performance applications. GPUs, of course, have long been available for demanding graphics and game applications. CUDA now brings this valuable resource to programmers working on applications in other domains, including science, engineering, and finance. No knowledge of graphics programming is required—just the ability to program in a modestly extended version of C. CUDA by Example, written by two senior members of the CUDA software platform team, shows programmers how to employ this new technology. The authors introduce each area of CUDA development through working examples. After a concise introduction to the CUDA platform and architecture, as well as a quick-start guide to CUDA C, the book details the techniques and trade-offs associated with each key CUDA feature. You'll discover when to use each CUDA C extension and how to write CUDA software that delivers truly outstanding performance. Major topics covered include Parallel programming Thread cooperation Constant memory and events Texture memory Graphics interoperability Atomics Streams CUDA C on

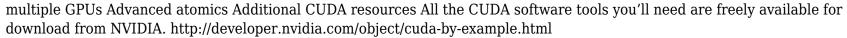

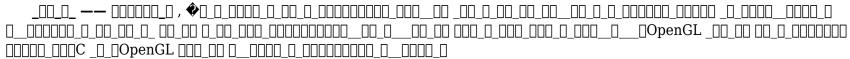

**OpenGL Programming Guide** Mason Woo, Jackie Neider, Tom Davis, OpenGL Architecture Review Board, 1997 Explaining how graphics programs using Release 1.1, the latest release of OpenGL, this book presents the overall structure of OpenGL and discusses in detail every OpenGL feature including the new features introduced in Release 1.1. Numerous programming examples in C show how to use OpenGL functions. Also includes 16 pages of full-color examples.

A Hitchhiker's Guide to Virtual Reality Karen McMenemy, Robin Stuart Ferguson, 2007-07-25 A Hitchhiker's Guide to Virtual Reality brings together under one cover all the aspects of graphics, video, audio, and haptics that have to work together to make virtual reality a reality. Like any good guide, it reveals the practical things you need to know, from the viewpoint of authors who have been there. This two-part guide covers the science, technology, and mathematics of virtual reality and then details its practical implementation. The first part looks at how the interface between human senses and technology works to create virtual reality, with a focus on vision, the most important sense in virtual reality. The second part of the book is tightly integrated with an accompanying CD, which contains the programs for more than 30 virtual reality projects, ranging in scope from a tool that simulates virtual sculpting to a suite of software for the control of a four-projector immersive virtual environment.

**How to Draw Pixel Art Sweets** Easy Hop,2020-10-27 HOW TO DRAW PIXEL ART SWEETSIn this book you will learn how to draw step by step and create cute drawings for yourdiary, paintings,drawings,bullet journals or even for your future video games. You can always post your creations using our hashtag #easyhopdrawMaterials for Handmade Pixel Art:-a pencil-colored pencils/markers-an eraser. Thank you so much for choosing EasyHop. EASY-HOP to fun learning! LEARNING AND TEACHING RESOURCESMuch love, Lilu from EasyHop

<u>Pixel Art Notebook, Graph Paper - Red Cover</u> New Way to Draw,2020-06-13 Start Making Your Own Pixel Art Anyone have a pencil and paper and can start drawing. Drawing with pixels is a technique used usually on retro games, and because of its beautiful look it become a famous art recently. This notebook has 5x5 square/inch. A big grid on a 6x9inch paper that helps you to dive in this technique and practice it. After practicing, you can to turn your art into animation or you can implement it to digital drawings which can be brought to life, shared with the world, and form a basis for a career in art, design, or the video games industry. This Notebook is a Perfect choice to start making your art. You can choose other pixel notebooks, check more on our store: New Way to Draw Enhance your Creativity TODAY!!

The Enigmatic Realm of **Gl:draw Pixels**: Unleashing the Language is Inner Magic

In a fast-paced digital era where connections and knowledge intertwine, the enigmatic realm of language reveals its inherent magic. Its capacity to stir emotions, ignite contemplation, and catalyze profound transformations is nothing short of extraordinary. Within the captivating pages of **Gl:draw Pixels** a literary masterpiece penned by way of a renowned author, readers embark on a transformative journey, unlocking the secrets and untapped potential embedded within each word. In this evaluation, we shall explore the book is core themes, assess its distinct writing style, and delve into its lasting impact on the hearts and minds of those that partake in its reading experience.

https://impromptu.moso.com.au/fill-and-sign-pdf-form/threads/fetch.php/Data\_Warehousing\_In\_A\_Nutshell.pdf https://impromptu.moso.com.au/fill-and-sign-pdf-form/threads/fetch.php/rf\_engineering\_for\_wireless\_networks\_hardware\_ant ennas and propagation communications engineering paperback.pdf

https://impromptu.moso.com.au/fill-and-sign-pdf-form/threads/fetch.php/Attack\_Of\_The\_Flickering\_Skeletons\_More\_Terrible\_Old Games Youve Probably Never Heard Of.pdf

 $\frac{https://impromptu.moso.com.au/fill-and-sign-pdf-form/threads/fetch.php/Adobe\_InDesign\_CS\_Classroom\_In\_A\_Book.pdf}{https://impromptu.moso.com.au/fill-and-sign-pdf-form/threads/fetch.php/vmware-cookbook-a-real-world-guide-to-effective-vmware-use.pdf}$ 

https://impromptu.moso.com.au/fill-and-sign-pdf-form/threads/fetch.php/Grammar\_For\_Teachers\_Unlock\_Your\_Knowledge\_Of\_ \_English.pdf

 $\underline{https://impromptu.moso.com.au/fill-and-sign-pdf-form/threads/fetch.php/MicrosoftR-Project-2000-Step-By-Step-EU-Step-By-Step-By-Ste$ 

 $\underline{https://impromptu.moso.com.au/fill-and-sign-pdf-form/threads/fetch.php/decision\_support\_systems\_concepts\_and\_resources\_f\_or\_managers.pdf$ 

https://impromptu.moso.com.au/fill-and-sign-pdf-form/threads/fetch.php/virtual\_office\_tools\_for\_a\_high\_margin\_practice\_how\_client\_centered\_financial\_advisors\_can\_cut\_paperwork\_overhead\_and\_wasted\_hours\_bloomberg\_financial.pdf
https://impromptu.moso.com.au/fill-and-sign-pdf-form/threads/fetch.php/DevOps-Troubleshooting-Linux-Server-Best-Practices\_pdf

#### **Table of Contents Gl:draw Pixels**

- 1. Understanding the eBook Gl:draw Pixels
  - The Rise of Digital Reading Gl:draw Pixels
  - Advantages of eBooks Over Traditional Books
- 2. Identifying Gl:draw Pixels
  - Exploring Different Genres
  - Considering Fiction vs. Non-Fiction
  - Determining Your Reading Goals
- 3. Choosing the Right eBook Platform
  - Popular eBook Platforms
  - Features to Look for in an Gl:draw Pixels
  - User-Friendly Interface
- 4. Exploring eBook Recommendations from Gl:draw Pixels
  - Personalized Recommendations
  - Gl:draw Pixels User Reviews and Ratings
  - Gl:draw Pixels and Bestseller Lists
- 5. Accessing Gl:draw Pixels Free and Paid eBooks
  - o Gl:draw Pixels Public Domain eBooks
  - Gl:draw Pixels eBook Subscription Services
  - Gl:draw Pixels Budget-Friendly Options
- 6. Navigating Gl:draw Pixels eBook Formats
  - ePub, PDF, MOBI, and More
  - Gl:draw Pixels Compatibility with Devices
  - o Gl:draw Pixels Enhanced eBook Features
- 7. Enhancing Your Reading Experience
  - Adjustable Fonts and Text Sizes of Gl:draw Pixels
  - Highlighting and Note-Taking Gl:draw Pixels
  - Interactive Elements Gl:draw Pixels

- 8. Staying Engaged with Gl:draw Pixels
  - Joining Online Reading Communities
  - Participating in Virtual Book Clubs
  - Following Authors and Publishers Gl:draw Pixels
- 9. Balancing eBooks and Physical Books Gl:draw Pixels
  - Benefits of a Digital Library
  - Creating a Diverse Reading Collection Gl:draw Pixels
- 10. Overcoming Reading Challenges
  - Dealing with Digital Eye Strain
  - Minimizing Distractions
  - Managing Screen Time
- 11. Cultivating a Reading Routine Gl:draw Pixels
  - Setting Reading Goals Gl:draw Pixels
  - Carving Out Dedicated Reading Time
- 12. Sourcing Reliable Information of Gl:draw Pixels
  - Fact-Checking eBook Content of Gl:draw Pixels
  - Distinguishing Credible Sources
- 13. Promoting Lifelong Learning
  - Utilizing eBooks for Skill Development
  - Exploring Educational eBooks
- 14. Embracing eBook Trends
  - Integration of Multimedia Elements
  - Interactive and Gamified eBooks

#### **Gl:draw Pixels Introduction**

Gl:draw Pixels Offers over 60,000 free eBooks, including many classics that are in the public domain. Open Library: Provides access to over 1 million free eBooks, including

classic literature and contemporary works. Gl:draw Pixels Offers a vast collection of books, some of which are available for free as PDF downloads, particularly older books in the public domain. Gl:draw Pixels: This website hosts a vast collection of scientific articles, books, and textbooks. While it operates in a legal gray area due to copyright issues, its a popular resource for finding various publications. Internet Archive for Gl:draw Pixels: Has an extensive collection of digital content, including books, articles, videos, and more. It has a massive library of free downloadable books. FreeeBooks Gl:draw Pixels Offers a diverse range of free eBooks across various genres. Gl:draw Pixels Focuses mainly on educational books, textbooks, and business books. It offers free PDF downloads for educational purposes. Gl:draw Pixels Provides a large selection of free eBooks in different genres, which are available for download in various formats. including PDF. Finding specific Gl:draw Pixels, especially related to Gl:draw Pixels, might be challenging as theyre often artistic creations rather than practical blueprints. However, you can explore the following steps to search for or create your own Online Searches: Look for websites, forums, or blogs dedicated to Gl:draw Pixels, Sometimes enthusiasts share their designs or concepts in PDF format. Books and Magazines Some Gl:draw Pixels books or magazines might include. Look for these in online stores or libraries. Remember that while Gl:draw Pixels, sharing copyrighted material without permission is not legal. Always ensure youre either creating your own or obtaining them from legitimate sources that allow sharing and downloading. Library Check if your local library offers eBook lending

services. Many libraries have digital catalogs where you can borrow Gl:draw Pixels eBooks for free, including popular titles.Online Retailers: Websites like Amazon, Google Books, or Apple Books often sell eBooks. Sometimes, authors or publishers offer promotions or free periods for certain books.Authors Website Occasionally, authors provide excerpts or short stories for free on their websites. While this might not be the Gl:draw Pixels full book, it can give you a taste of the authors writing style.Subscription Services Platforms like Kindle Unlimited or Scribd offer subscription-based access to a wide range of Gl:draw Pixels eBooks, including some popular titles.

#### **FAQs About Gl:draw Pixels Books**

What is a Gl:draw Pixels PDF? A PDF (Portable Document Format) is a file format developed by Adobe that preserves the layout and formatting of a document, regardless of the software, hardware, or operating system used to view or print it. How do I create a Gl:draw Pixels PDF? There are several ways to create a PDF: Use software like Adobe Acrobat, Microsoft Word, or Google Docs, which often have built-in PDF creation tools. Print to PDF: Many applications and operating systems have a "Print to PDF" option that allows you to save a document as a PDF file instead of printing it on paper. Online converters: There are various online tools that can convert different file types to PDF. How do I edit a Gl:draw Pixels PDF? Editing a PDF can be done

with software like Adobe Acrobat, which allows direct editing of text, images, and other elements within the PDF. Some free tools, like PDFescape or Smallpdf, also offer basic editing capabilities. How do I convert a Gl:draw Pixels PDF to another file format? There are multiple ways to convert a PDF to another format: Use online converters like Smallpdf, Zamzar, or Adobe Acrobats export feature to convert PDFs to formats like Word, Excel, JPEG, etc. Software like Adobe Acrobat, Microsoft Word, or other PDF editors may have options to export or save PDFs in different formats. How do I password-protect a Gl:draw Pixels **PDF?** Most PDF editing software allows you to add password protection. In Adobe Acrobat, for instance, you can go to "File" -> "Properties" -> "Security" to set a password to restrict access or editing capabilities. Are there any free alternatives to Adobe Acrobat for working with PDFs? Yes, there are many free alternatives for working with PDFs, such as: LibreOffice: Offers PDF editing features. PDFsam: Allows splitting, merging, and editing PDFs. Foxit Reader: Provides basic PDF viewing and editing capabilities. How do I compress a PDF file? You can use online tools like Smallpdf, ILovePDF, or desktop software like Adobe Acrobat to compress PDF files without significant quality loss. Compression reduces the file size, making it easier to share and download. Can I fill out forms in a PDF file? Yes, most PDF viewers/editors like Adobe Acrobat, Preview (on Mac), or various online tools allow you to fill out forms in PDF files by selecting text fields and entering information. Are there any restrictions when working with PDFs? Some PDFs might have restrictions set by their creator, such as password

protection, editing restrictions, or print restrictions. Breaking these restrictions might require specific software or tools, which may or may not be legal depending on the circumstances and local laws.

#### Find Gl:draw Pixels

#### Data Warehousing in a Nutshell

RF Engineering for Wireless Networks: Hardware, Antennas, and Propagation (Communications Engineering (Paperback)) Attack of the Flickering Skeletons: More Terrible Old Games You've Probably Never Heard Of

Adobe InDesign CS Classroom in a Book

### VMware Cookbook: A Real-World Guide to Effective VMware Use

# Grammar for Teachers: Unlock your knowledge of English

Microsoft® Project 2000 Step by Step (EU-Step by Step)
Decision Support Systems: Concepts and Resources for
Managers

Virtual Office Tools for a High Margin Practice: How Client-Centered Financial Advisors Can Cut Paperwork, Overhead, and Wasted Hours (Bloomberg Financial)

<u>DevOps Troubleshooting: Linux Server Best Practices</u> *Portrait and Candid Photography: Photo Workshop*<u>The Unified Modeling Language Reference Manual (Object Technology Series)</u>

Amazon Echo: Amazon Echo Advanced User Guide

(2017 Updated): Step-by-Step Instructions to Enrich your Smart Life (Amazon Echo User Manual, Alexa User Guide, Amazon Echo Dot, Amazon Echo Tap) 1-4: Art of Metal Gear Solid I-IV Programming iOS 11: Dive Deep into Views, View Controllers, and Frameworks

#### **Gl:draw Pixels:**

tk50 l6738 schwandorf topographische karte 1 50000 tk50 - Feb 18 2023

web tk50 l6738 schwandorf topographische karte 1 50000 tk50 topographische karte 1 50000 bayern landesamt für digitalisierung breitband und vermessung bayern amazon de books

tk50 l8138 rosenheim topographische karte 1 50000 tk50 topographische - Sep 13 2022

web ein bayerisches rahmenblatt der tk50 bildet eine landschaft von ca 530 km² ab der maßstab 1 50000 bietet eine umfassende informationsdichte sowohl für private nutzung als auch regionale planung und verwaltung die tk50 rahmenblätter sind grundlage für die bayerischen umgebungskarten 1 50000 uk50 die legende ist dreisprachig **tk50 l6738 schwandorf topographische karte 1 5000** 

tk50 l6738 schwandorf topographische karte 1 5000 pdf pdf - Mar 07 2022

web introduction tk50 l6738 schwandorf topographische karte 1 5000 pdf pdf the south downs way kev reynolds 2021 09 06 the south downs way national trail is a 100 mile 160km walk between eastbourne and winchester staying within the

glorious south downs national park for its entire length tk50 l6938 regensburg topographische karte 1 50000 tk50 amazon de - Oct 14 2022

web tk50 l6938 regensburg topographische karte 1 50000 tk50 topographische karte 1 50000 bayern landesamt für digitalisierung breitband und vermessung bayern isbn 9783899331936 kostenloser versand für alle bücher tk50 l6738 schwandorf topographische karte 1 50000 tk50 topographische - Aug 12 2022

web dichvuseowebtop deutschland amtliche topographische karten 1 50 000 nach tk50 l6538 nabburg topographische karte 1 50000 tk50 9783860383506 tk50 l6738 schwandorf landesamt für tk50 l6738 schwandorf topographische karte 1 50000 tk50 suchergebnis in der mapfox datenbank wanderkarte topographische karte bayern zvab tk50 l6738 schwandorf topographische karte 1 50000 tk5 - May 21 2023

web tk50 l6738 schwandorf topographische karte 1 50000 tk5 buch zustand gut eur 5 00 zu verkaufen action abenteuer preise inkl knicke oder lesespuren können vorhanden sein schutzumschlag 134480938767

# tk50 l6738 schwandorf topographische karte 1 5000 copy - Feb 06 2022

web tk50 l6738 schwandorf topographische karte 1 5000 downloaded from old medtelligent com by guest kelley arely walking in the new forest cicerone press limited this work is part of a two book series on the north and south downs ways each trail is split into 12 day long sections each illustrated with a route map showing stopping geodaten bayern de - Nov 15 2022

web geodaten bayern de  $\underline{\text{tk50 l6738 schwandorf topographische karte 1 5000 pdf}}$  Apr 08 2022

web mar 9 2023 title tk50 l6738 schwandorf topographische karte 1 5000 pdf kowabongayogaconnect created date 3 9 2023 8 11 33 am

#### tk50 l6738 schwandorf topographische karte 1 50000 - Dec 16 2022

web isbn 9783860383506 tk50 l6738 schwandorf topographische karte 1 50000 gebraucht antiquarisch neu kaufen preisvergleich käuferschutz wir bücher

## download solutions tk50 l6738 schwandorf topographische karte 1 5000 - May 09 2022

web 1 tk50 l6738 schwandorf topographische karte 1 5000 topographische karte 1 25 000 2829 altenmedingen oct 15 2021 sachsen anhalt may 02 2023 mittelrhein taunus rheinhessen jan 30 2023 topographische karte 1 50 000 mit wanderwegen aug 13 2021 topographische karte 1 25 000 sperenberg jun 10 2021

tk50 l6738 schwandorf topographische karte 1 50000 tk50 amazon de - Aug 24 2023

web tk50 l6738 schwandorf topographische karte 1 50000 tk50 topographische karte 1 50000 bayern landesamt für digitalisierung breitband und vermessung bayern isbn 9783860383506 kostenloser versand für alle bücher  $tk50\ l6738\ schwandorf\ topographische\ karte\ 1\ 5000\ pdf$  - Jun 10 2022

web apr 19 2023 tk50 l6738 schwandorf topographische karte 1 5000 2 7 downloaded from uniport edu ng on april 19 2023 by guest awareness safety and security as well as

background notes on history flora and fauna and a tajik russian pamiri english glossary the guide can be used either to plan an independent trek or to select prepare for and **tk50 l6738 schwandorf topographische karte 1 50000** 

# tk50 16738 schwandorf topographische karte 1 50000 tk50 topographische - Jan 05 2022

web may 19th 2020 tk50 l6738 schwandorf topographische karte 1 50000 tk50 topographische karte 1 50000 bayern von landesamt für digitalisierung breitband und landkarte 6 20 nur noch 2 auf lager mehr ist unterwegs tk50 l6738 schwandorf topographische karte 1 50000 tk50 may 28th 2020 dieser artikel tk50 l6738

#### tk50 l6738 schwandorf topographische karte 1 50000 tk50 - Mar $19\ 2023$

web topographische karte bayern schwandorf finden sie alle bücher von landesamt für digitalisierung breitband und vermessung bayern bei der büchersuchmaschine eurobuch com können sie antiquarische und neubücher vergleichen und sofort zum bestpreis bestellen 9783860383506 tk50 l6738 schwandorf topographische karte 1 50000 tk50 topographische - Jun 22 2023

web this tk50 l6738 schwandorf topographische karte 1 50000 tk50 topographische karte 1 50000 bayern by landesamt für digitalisierung breitband und vermessung bayern as one of the most operational sellers here will totally be associated with by the best choices to review

## tk50 l6738 schwandorf topographische karte 1 50000 tk50 - Jan $17\ 2023$

web tk50 l6738 schwandorf topographische karte 1 50000 tk50 topographische karte 1 50000 bayern von landesamt für digitalisierung breitband und vermessung bayern landkarte

bei medimops de bestellen gebraucht günstig kaufen bei medimops

### tk50 l6738 schwandorf topographische karte 1 50000 tk50 topographische - Jul 11 2022

web tk50 l6738 schwandorf topographische karte 1 50000 tk50 topographische karte 1 50000 bayern by landesamt für digitalisierung breitband und vermessung bayern keywords 50000 topographische vermessung 1 tk50 bayern schwandorf und karte l6738 tk50 für topographische karte 1 by 50000 breitband landesamt bayern digitalisierung digitale topographische karte 1 50 000 bund - Jul 23 2023

web zusatzinformation die digitale topographische karte 1 50 000 dtk50 beinhaltet die rasterdaten der topographischen karte 1 50 000 tk50 die dtk50 wird computerunterstützt aus dem atkis dlm und dgm der bundesländer abgeleitet topographische karte schwandorf breitband ab 2 10 - Apr 20 2023

web schwandorf 1 50 000 isbn 9783860383506 neuware ein bayerisches rahmenblatt der tk50 bildet eine landschaft von ca 530 km ab der maßstab 1 50000 topographische karte schwandorf breitband ab 2 10

### **qt 5 and opencv 4 computer vision projects github** - Jul $15\ 2023$

web nov 19 2018 qt 5 and opency 4 computer vision projects this is the code repository for qt 5 and opency 4 computer vision projects published by packt get up to speed with cross platform computer vision app development by building seven practical projects

#### qt 5 and opency 4 computer vision projects apple books

- Oct 06 2022

web jun 21 2019 qt 5 and opency 4 computer vision projects get up to speed with cross platform computer vision app development by building seven practical projects zhuo qingliang 29 99 publisher description create image processing object detection and face recognition apps by leveraging the power of machine learning and deep learning with

### qt 5 and opencv 4 computer vision projects awesome open - Dec 08 2022

web qt 5 and opency 4 computer vision projects get up to speed with cross platform computer vision app development by building seven practical projects what is this book about we are entering the age of artificial intelligence and computer vision plays an important role in the ai field this book combines opency 4 and qt 5 as well as many 5 tech unlocked 2021 github let s build from here - Jan 09 2023

web the 5 campaign runs from strong december 15th 2020 strong to strong january 13th 2021 strong em p n h1 tabindex 1 dir auto a id user content qt 5 and opencv 4 computer vision projects class anchor aria hidden true tabindex 1 href qt 5 and opencv 4 computer vision projects svg class oction oction l

qt 5 and opencv 4 computer vision projects open library -Mar 11 2023

web nov 1 2022 qt 5 and opency 4 computer vision projects get up to speed with cross platform computer vision app development by building seven practical projects 2019 packt publishing limited in english

 $qt\ 5$  and opency 4 computer vision projects get up to speed - Dec  $28\ 2021$ 

web jun 21 2019 qt 5 and opency 4 computer vision projects get up to speed with cross platform computer vision app development by building seven practical projects by zhuo qingliang author 4 5 4 5 out of 5 stars 4 ratings qt 5 and opency 4 computer vision projects get up to speed - Jun 14 2023

web jun 21 2019 qt 5 and opency 4 computer vision projects get up to speed with cross platform computer vision app development by building seven practical projects 1st edition kindle edition

#### **qt 5 and opencv 4 computer vision projects** [][] - Aug 04 2022

web qt 5 and opency 4 computer vision projects zhuo qingliang opency and qt have proven to be a winning combination for developing cross platform computer vision applications by leveraging their power you can create robust applications with both an intuitive graphical user interface gui and high performance capabilities

## starting the project from scratch qt 5 and opencv 4 computer vision - Mar 31 2022

web qt 5 and opency 4 computer vision projects more info and buy play you re currently viewing a free sample access the full title and packt library for free now with a free trial starting the project from scratch in this section we qt 5 and opency 4 computer vision projects get up to s - Nov 07 2022

web qt 5 and opency 4 computer vision projects get up to speed with cross platform computer vision app development

by building seven practical projects zhuo qingliang 0 00 summary qt 5 and opencv 4 computer vision projects packt - May 01 2022

web amin ahmadi tazehkandi 2018 computer vision with opencv 3 and qt5 1 building an image viewer 2 editing images like a pro 3 home security applications 4 fun with faces technical requirements the facetious application detecting facial landmarks applying masks to faces 5 optical character recognition 6 object detection in real time 7 qt 5 and opencv 4 computer vision projects perlego - May 13 2023

web qt 5 and opency 4 computer vision projects get up to speed with cross platform computer vision app development by building seven practical projects zhuo qingliang book details book preview table of contents citations about this book

## download pdf qt 5 and opencv 4 computer vision projects get up - Sep 05 2022

web download qt 5 and opency 4 computer vision projects get up to speed with cross platform computer vision app development by building seven practical projects epub type epub size 26 5mb download as pdf

 $\it qt~5~and~open~cv~4~computer~vision~projects~youtube$  -  $\it Jun~02~2022$ 

web qt 5 and open cv 4 computer vision projects is available from packt com link 1 amazon link 2 this is the code in action video for chapter 1 of qt 5 and open cv 4 computer vision qt 5 and opencv 4 computer vision projects get up to speed - Feb 10 2023

web buy qt 5 and opency 4 computer vision projects get up

to speed with cross platform computer vision app development by building seven practical projects by qingliang zhuo isbn 9781789532586 from amazon s book store everyday low prices and free delivery on eligible orders

# to get the most out of this book qt 5 and opency 4 computer vision - Jan 29 2022

web to get the most out of this book in order to achieve the overall outcome of this book the following are the prerequisites you need to have some basic knowledge of c and c programming languages you need to have qt v5 0 or above installed you need to have a webcam attached to your computer

### **qt 5 and opency 4 computer vision projects get up to speed** - Aug 16 2023

web qt 5 and opency 4 computer vision projects get up to speed with cross platform computer vision app development by building seven practical projects zhuo qingliang packt publishing

#### **qt 5 and opencv 4 computer vision projects packt** - Apr 12 2023

web this book will help you learn through a variety of real world projects on image processing face and text recognition object detection and high performance computing you ll be able to progressively build on your skills by working on projects of increasing complexity

 $\it qt~5~and~opencv~4~computer~vision~projects~get~up~to~speed~ \it Jul~03~2022~$ 

web qt 5 and opency 4 computer vision projects get up to speed with cross platform computer vision app development by building seven practical projects qingliang zhuo isbn 9781789532586 kostenloser versand für setting up the full user interface qt 5 and opencv 4 computer vision - Feb 27 2022

web setting up the full user interface qt 5 and opency 4 computer vision projects you re currently viewing a free sample access the full title and packt library for free now with a free trial setting up the full user interface let s proceed with the development

### cervone pervin personality theory and research 14th edition - May 06 2022

web chapter 1 personality theory from everyday observations to systematic theories chapter overview requires microsoft office viewer instructional aids lecture topics requires microsoft office viewer powerpoints questions for thought and discussion requires microsoft office viewer student quizzes test bank requires microsoft office personality theory and research 14th edition wiley - Dec 13 2022

web description an invaluable resource for over four decades personality examines the fundamental theories and concepts of personality psychology while exploring contemporary research new methodologies and the latest technological advancements

#### personality online resources sage publications inc - Feb $15\ 2023$

web welcome to the sage companion site for personality eleventh edition in jerry m burger and gretchen m reevy s personality eleventh edition the historical underpinnings of core theories and research come alive through biographical and contextual illustrations

#### personality theory and research 11th edition wiley - Aug 21 2023

web welcome to the web site for personality theory and research eleventh edition by daniel cervone and lawrence a pervin this web site gives you access to the rich tools and resources available for this text you can access these resources in two ways using the menu at the top select a chapter

#### theories of personality psychology year 11 wace thinkswap - Mar 04 2022

web year 11 9 pages essays projects studying from past student work is an amazing way to learn and research however you must always act with academic integrity this document is the prior work of another student similar documents to theories of personality avaliable on thinkswap personality theory and research google books - Sep 22 2023 web nov 22 2022 in the newly revised 15th edition of personality theory and research professor daniel cervone delivers balanced and up to date coverage of the major theories of personality and the

### personality theory and research pervin lawrence a free - $Apr\ 17\ 2023$

web personality theory and research by pervin lawrence a john oliver p publication date 1997 topics personality publisher new york john wiley

## pervin cervone personality theory and research 11th edition - $May\ 18\ 2023$

web pervin cervone personality theory and research 11th edition international student version instructor companion site

# personality theories and models an overview researchgate - Apr 05 2022

web jan 1 2008 extract the thesis of these volumes is that the study of personality traits has advanced towards normal science in the sense of a kuhnian paradigm of eysenck 1981 kuhn 1962 that is most

# personality theory and research rent 9780470485064 chegg - Sep 10 2022

web sep 22 2009 coupon rent personality theory and research 11th edition 9780470485064 and save up to 80 on textbook rentals and 90 on used textbooks get free 7 day instant etextbook access

personality theory and research 11th edition semantic scholar - Nov 12 2022

web a history of modern psychologypersonalityan introduction to theories of personalitypersonality theoriespersonalityindividual differences and personalitytheories of personalitypersonality psychologypersonality theoriespersonality theoriesthe success fearing personalitypersonality theories workbookpersonality theorypieces of personality theory and research 13th edition wiley - Jul 08 2022

web the 13th edition of cervone s personality theory and research significantly updates and expands on previous editions of this classic text new to this edition personality and the brain coverage throughout the text shows readers how cutting edge advances in neuroscience inform all aspects of personality theory and research

personality theory and research google books - Mar 16

2023

web nov 9 2015 personality theory and research daniel cervone lawrence a pervin john wiley sons nov 9 2015 psychology 560 pages this text is an unbound three hole punched version the 13th edition personality theory and research 15th edition wiley - Dec 01 2021

web the scientific study of people including the data of personality psychology and contemporary developments in personality research freud s psychoanalytic theory including its applications related theoretical conceptions and related contemporary research plus information on psychopathology personality theory and research 14th edition wiley - Jan 02 2022

web personality theory and research 14th edition wiley an invaluable resource for over four decades personality examines the fundamental theories and concepts of personality psychology while exploring contemporary research new methodologies and the latest technological advancements

personality theory and research pervin lawrence a free - Aug 09 2022

web publisher description personality theory and research 9th edition introduces the primary theoretical perspectives that guide contemporary research on personality and individual differences while also reviewing a wide range of contemporary scientific findings on personality personality theory and research 9th edition amazon com - Jan 14 2023

web mar 18 2004 the new edition features the latest

research methods and findings a new chapter on research on personality in context and expanded coverage of biological foundations of personality including the latest advances in evolutionary psychology temperament genetics and more personality theory and research 14th edition asia edition - Oct 11 2022

web an invaluable resource for over four decades personality examines the fundamental theories and concepts of personality psychology while exploring contemporary research new methodologies and the latest technological advancements through a well rounded blend of theory case studies and the latest research this text identifies the structures

#### personality theory and research 15th edition wiley - Feb $03\ 2022$

web in the newly revised 15th edition of personality theory and research a team of distinguished researchers delivers balanced and up to date coverage of the major theories of personality and the latest psychological research on the subject

personality theory and research 15th edition wiley - Jun 07 2022

web in the newly revised 15th edition of personality theory and research professor daniel cervone delivers balanced and up to date coverage of the major theories of personality and the latest psychological research on the subject the book offers consistent theory by theory discussions of personality structures processes and development and personality theory and research 11th edition amazon com-Jul 20 2023

web sep 22 2009 the text aims to present the major theoretical perspectives on personality through contemporary research and case studies while highlighting how theory and research inform one another rich in case material the 11 th edition upholds the texts long standing tradition of presenting the subject matter objectively and without bias

 $\underline{\text{cervone pervin personality theory and research 11th edition}} \text{-} \\ \text{Jun 19 2023}$ 

web cervone pervin personality theory and research 11th edition instructor companion site personality theory and

research 11th edition home browse by chapter **personality theory and research google books** - Oct 23 2023

web sep 22 2009 the text aims to present the major theoretical perspectives on personality through contemporary research and case studies while highlighting how theory and research inform one another rich in case material the 11th edition upholds the texts long standing tradition of presenting the subject matter objectively and without bias